Fachbereich Mathematik der Universität Hamburg WiSe 2023/24 Dr. K. Rothe

# Analysis III

## für Studierende der Ingenieurwissenschaften

Hörsaalübung mit Beispielaufgaben zu Blatt 1

#### Funktionen in mehreren Variablen

### Definition:

Eine reellwertige Funktion  $f: D \subset \mathbb{R}^n \to \mathbb{R}, D$  offen, heißt in  $\boldsymbol{x}^0:=(x_1^0$  $\left( \begin{smallmatrix} 0 \ 1 \end{smallmatrix} \right), \ldots, x_n^0) \in D$  partiell differenzierbar nach  $x_i,$ falls folgender Grenzwert existiert:

$$
f_{x_i}(\boldsymbol{x}^0) := \frac{\partial f}{\partial x_i}(\boldsymbol{x}^0) := \lim_{h \to 0} \frac{f(\boldsymbol{x}^0 + h\boldsymbol{e}_i) - f(\boldsymbol{x}^0)}{h}
$$
  
= 
$$
\lim_{h \to 0} \frac{f(x_1^0, \dots, x_i^0 + h, \dots, x_n^0) - f(x_1^0, \dots, x_n^0)}{h}
$$

.

 $f$  heißt partiell differenzierbar, falls in jedem Punkt von D alle partiellen Ableitungen existieren.

Sind diese auch noch stetig so heißt  $f$  stetig partiell diffe- $\mathbf{r}$ enzierbar oder auch  $C^1\text{-}\mathbf{Funktion}.$ 

**Gradient:** grad 
$$
f(\boldsymbol{x}^0) := \left(\frac{\partial f}{\partial x_1}(\boldsymbol{x}^0), \ldots, \frac{\partial f}{\partial x_n}(\boldsymbol{x}^0)\right)
$$

### Höhere Ableitungen:

werden wie in IR rekursiv definiert, z.B.:

$$
\frac{\partial^2 f}{\partial x_j \partial x_i} := \frac{\partial f}{\partial x_j} \left( \frac{\partial f}{\partial x_i} \right)
$$

**Höhenlinien:** (Spezialfall einer Niveaumenge im  $\mathbb{R}^n$ ) Lini-

en, auf denen  $f: \mathbb{R}^2 \to \mathbb{R}$  konstant ist, also die Menge

$$
\{(x,y)\in\mathbb{R}^2 \mid f(x,y)=c \text{ für } c\in\mathbb{R}\}.
$$

Im 'Satz über implizite Funktionen' wird geklärt, wann sich eine Funktion hinter dieser Forderung verbirgt.

Bei einer Parametrisierbarkeit durch x wäre  $y(x)$  die Funktion und es würde  $f(x, y(x)) =$  konst gelten.

Der Funktionsgraph von  $y:]a, b[\rightarrow \mathbb{R}$  wird im  $\mathbb{R}^2$  durch die Kurve  $\mathbf{c}(x) = (x, y(x))^T$  beschrieben.

Der zugehörige Tangentialvektor lautet  $\mathbf{c}'(x) = (1, y'(x))^T$ .

# Funktionsgraph von  $f: D \subset \mathbb{R}^2 \to \mathbb{R}$ :

graph $(f) := \{(x, y, z)^T \in \mathbb{R}^3 \mid (x, y) \in D, z = f(x, y) \}$ 

#### Tangentialebene:

 $('Fläche' im  $\mathbb{R}^3)$$ 

Die Gleichung der Tangentialebene an den Graphen einer differenzierbaren Funktion  $f$  im Punkt  $(x_0, y_0) \in D \subset \mathbb{R}^2$  lautet

$$
z = f(x_0, y_0) + f_x(x_0, y_0)(x - x_0) + f_y(x_0, y_0)(y - y_0).
$$

Als Parameterform kann der Funktionsgraph gewählt werden

$$
\begin{pmatrix} x \\ y \\ z \end{pmatrix} = \begin{pmatrix} x_0 \\ y_0 \\ f(x_0, y_0) \end{pmatrix} + (x - x_0) \begin{pmatrix} 1 \\ 0 \\ f_x(x_0, y_0) \end{pmatrix} + (y - y_0) \begin{pmatrix} 0 \\ 1 \\ f_y(x_0, y_0) \end{pmatrix}.
$$

## Aufgabe 1:

Für die folgenden Funktionen  $f:\mathrm{I\!R}^2\to\mathrm{I\!R}$  berechne man die Gradienten und erstelle ein Bild im Bereich $[-1,1]\times[-1,1],$ auf dem verschiedene Höhenlinien der Funktion angegeben sind.

a) 
$$
f(x, y) = 5x^2 - 3y^2 \implies \text{grad} f(x, y) = (10x, -6y)^T
$$

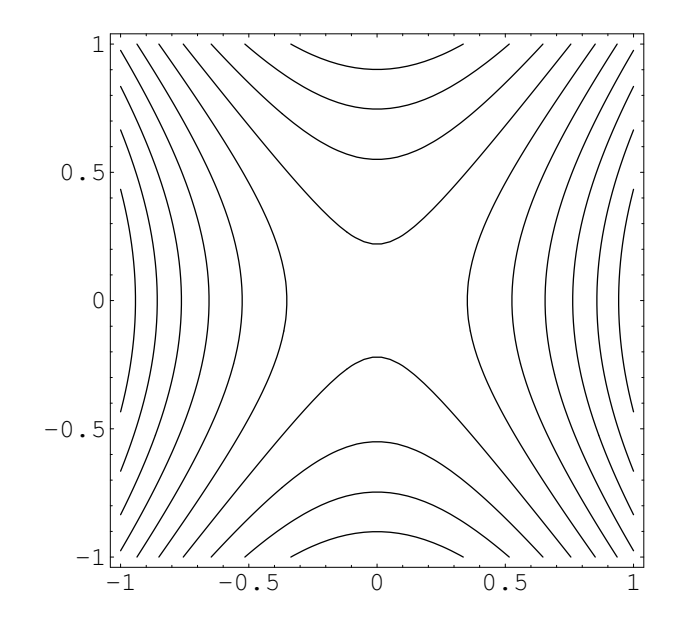

**Bild 1 a)**  $5x^2 - 3y^2 = c$  mit  $c \in \mathbb{R}$ 

b) 
$$
f(x, y) = 5x + 3y \Rightarrow \text{grad} f(x, y) = (5, 3)^T
$$

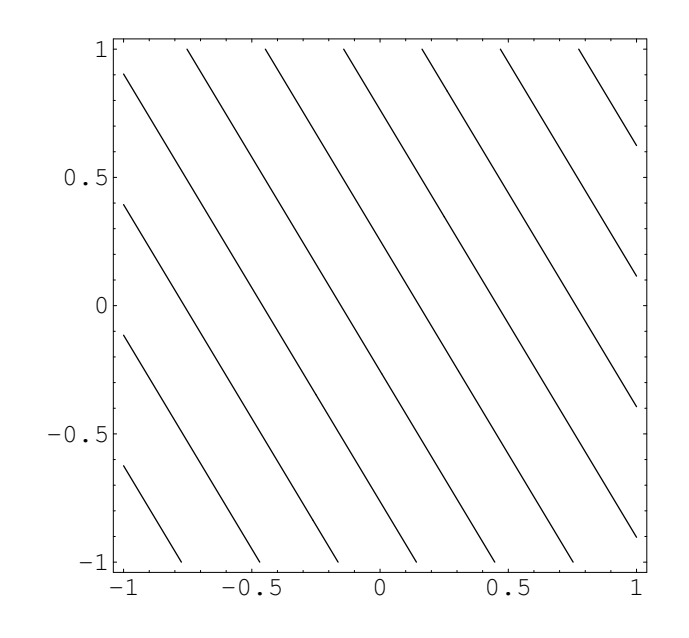

Bild 1 b)  $5x + 3y = c$  mit  $c \in \mathbb{R}$ 

c) 
$$
f(x, y) = 5x^2 + 3y^2 \implies \text{grad} f(x, y) = (10x, 6y)^T
$$

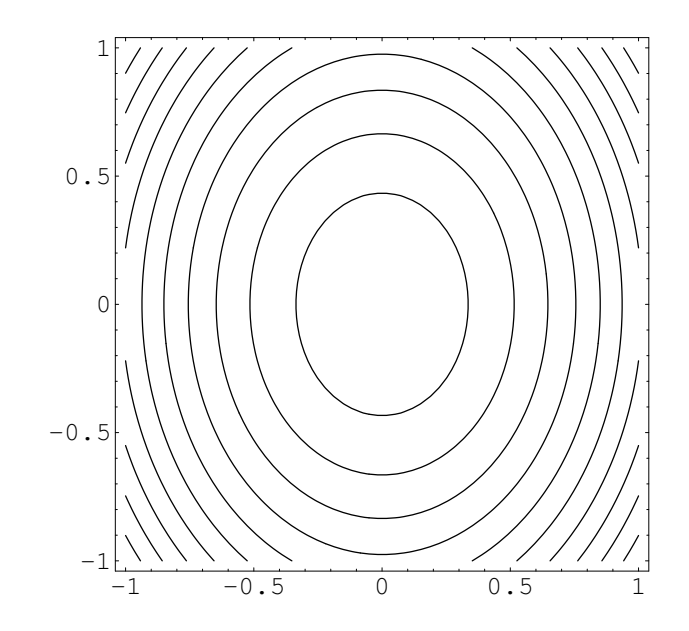

**Bild 1 c)**  $5x^2 + 3y^2 = c$  mit  $c \in \mathbb{R}$ 

d) 
$$
f(x, y) = \sin(6x) + 2y \implies
$$
  
grad $f(x, y) = (6 \cos(6x), 2)^T$ 

Ein MATLAB-Befehl für den Höhenlinienplot lautet:

ezcontour('sin(6\*x)+2\*y',[-1,1,-1,1])

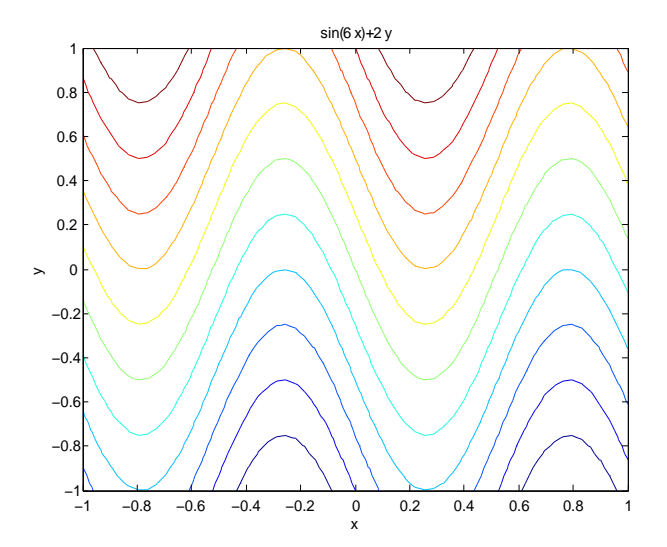

**Bild 1 d)**  $sin(6x) + 2y = c$  mit  $c \in \mathbb{R}$ 

#### Aufgabe 2:

Gegeben sei die Funktion  $f : \mathbb{R}^2 \to \mathbb{R}$  mit  $f(x, y) = x^2 - 4y$ .

a) Man berechne von f alle partiellen Ableitungen bis zur 3. Ordnung.

$$
f(x, y) = x2 - 4y
$$
,  $f_x(x, y) = 2x$ ,  $f_y(x, y) = -4$ ,

 $f_{xx}(x, y) = 2$ ,  $f_{xy}(x, y) = 0$ ,  $f_{yy}(x, y) = 0$ ,

$$
f_{xxx}(x,y)=0\ ,\quad f_{xxy}(x,y)=0\ ,
$$

$$
f_{xyy}(x,y) = 0 , \quad f_{yyy}(x,y) = 0
$$

b) Man zeichne die Funktion im Bereich  $[-4,4]\times[-2,2].$ 

Ein MATLAB-Befehl für den Flächenplot lautet:

ezsurf('x^2-4\*y',[-4,4,-2,2])

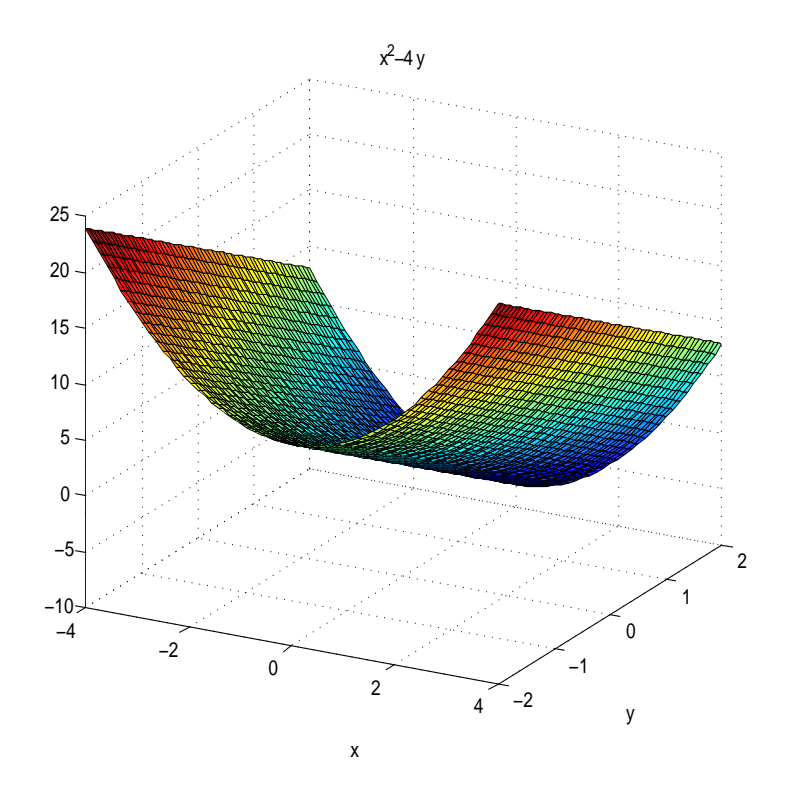

**Bild 2** 
$$
f(x, y) = x^2 - 4y
$$

c) Man bestimme die Tangentialebene für das gegebene  $f$  im Punkt  $(x_0, y_0) = (2, 0)$ .

$$
f(x, y) = x2 - 4y
$$
,  $f_x(x, y) = 2x$ ,  $f_y(x, y) = -4$ ,

$$
f(2,0) = 22 - 4 \cdot 0 = 4 , \quad f_x(2,0) = 4 , \quad f_y(2,0) = -4
$$

Tangentialebene:

$$
z = f(x_0, y_0) + f_x(x_0, y_0)(x - x_0) + f_y(x_0, y_0)(y - y_0).
$$

Tangentialebene :  $z = 4 + 4(x - 2) - 4y$ 

d) Man gebe eine Parameterdarstellung der Höhenlinie von  $f$  an, die durch den Punkt  $(2, 0)$  läuft.

Es ist  $f(2, 0) = 4$ .

Damit wird die Höhenlinie im Punkt  $(2, 0)$  beschrieben durch die implizite Gleichung

$$
4 = f(x, y(x)) = x^2 - 4y(x) .
$$

Man erhält durch Auflösen  $y(x) = \frac{x^2}{4}$ 4 − 1 . Eine die Höhenlinie parametrisierende Kurve ist daher gegeben durch

$$
\mathbf{c}(x) = \left(\begin{array}{c} x \\ y(x) \end{array}\right) = \left(\begin{array}{c} x \\ x^2 \\ \frac{x^2}{4} - 1 \end{array}\right) .
$$

e) Man berechne den Winkel  $\alpha$  zwischen grad $f(2,0)$  und der Tangentialrichtung der Höhenlinie von  $f$  im Punkt  $(2, 0)$ .

$$
\text{grad} f(2,0) = (f_x(2,0), f_y(2,0))^T = (4,-4)^T
$$

Tangentialrichtung der Höhenlinie

$$
\mathbf{c}'(x) = \begin{pmatrix} 1 \\ x \\ \frac{x}{2} \end{pmatrix} \Rightarrow \mathbf{c}'(2) = \begin{pmatrix} 1 \\ 1 \end{pmatrix}
$$

$$
\cos \alpha = \frac{\text{grad} f(2,0)^T \cdot \mathbf{c}'(2)}{||\text{grad} f(2,0)||_2 \cdot ||\mathbf{c}'(2)||_2} = 0 \quad \Rightarrow \quad \alpha = 90^\circ
$$

### Aufgabe 3:

Gegeben sei die Funktion $f:\mathbbm{R}^2\to\mathbbm{R}$ mit

$$
f(x,y) = \begin{cases} \frac{y^2}{x^4 + y^2}, \text{falls } (x, y) \neq (0, 0) \\ 1, \text{falls } (x, y) = (0, 0). \end{cases}
$$

a) Man überprüfe, ob  $f$  im Nullpunkt stetig ist.

Man betrachte die Nullfolge  $\left(\frac{1}{1}\right)$ k , 0  $\setminus$ mit  $k \in \mathbb{N}$ .

Dann gilt

$$
\lim_{k \to \infty} f\left(\frac{1}{k}, 0\right) = \lim_{k \to \infty} \frac{0}{1/k^4} = 0 \neq 1.
$$

Die Funktion  $f$  ist im Nullpunkt daher nicht stetig.

b) Man zeichne die Funktion im Bereich $[-5,5]\times[-20,20].$ 

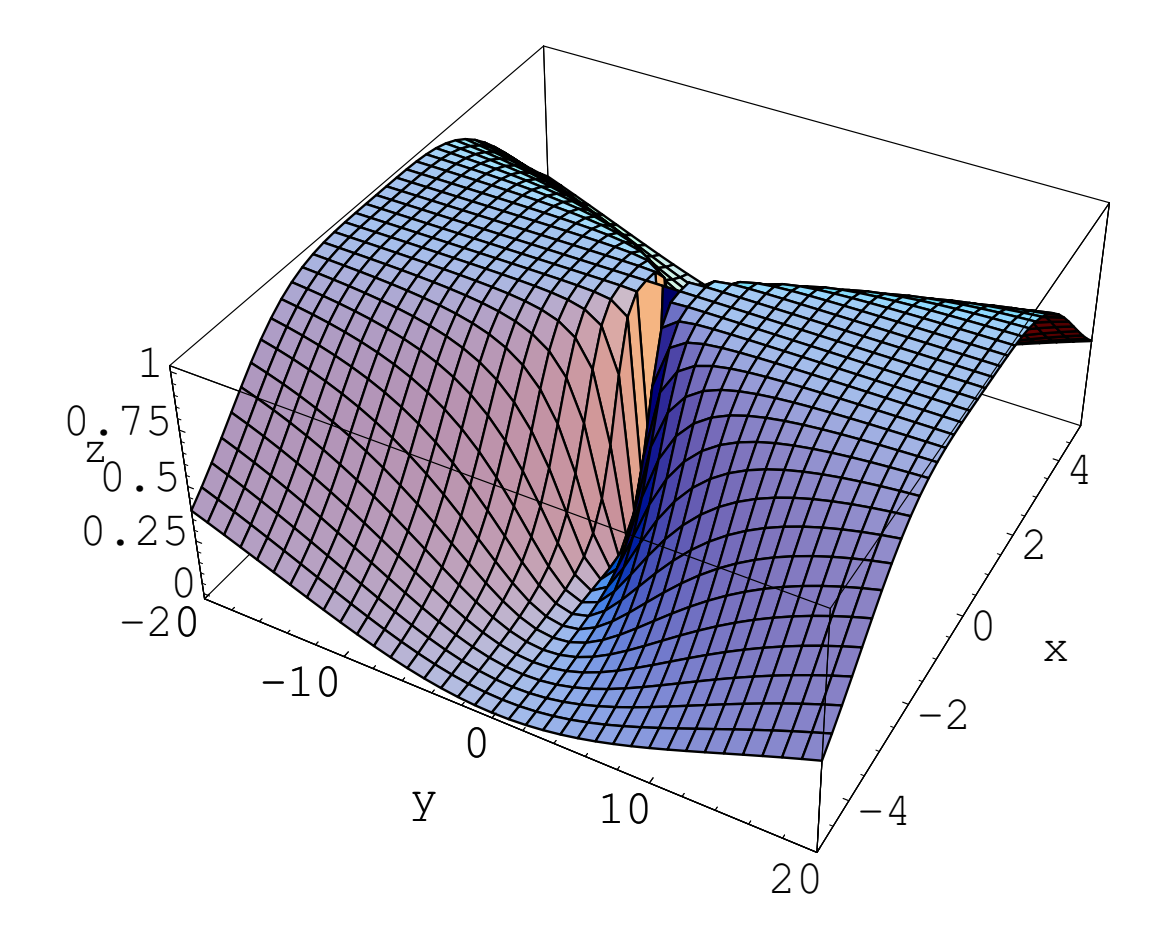

**Bild 3:** 
$$
f(x,y) = \frac{y^2}{x^4 + y^2}
$$

c) Man berechne die ersten partiellen Ableitungen von

$$
f(x,y) = \begin{cases} \frac{y^2}{x^4 + y^2}, \text{falls } (x, y) \neq (0, 0) \\ 1, \text{falls } (x, y) = (0, 0). \end{cases}
$$

Für  $(x, y) \neq (0, 0)$  gilt:

$$
f_x(x, y) = \frac{-4y^2x^3}{(x^4 + y^2)^2}
$$
,  $f_y(x, y) = \frac{2yx^4}{(x^4 + y^2)^2}$ 

für  $(x, y) = (0, 0)$  gilt:

$$
f_x(0,0) = \lim_{h \to 0} \frac{f(h,0) - f(0,0)}{h} = \lim_{h \to 0} \frac{0 - 1}{h}
$$
 existiert nicht

$$
f_y(0,0) = \lim_{h \to 0} \frac{f(0,h) - f(0,0)}{h} = \lim_{h \to 0} \frac{1-1}{h} = 0
$$

d) Man überprüfe, ob die ersten partiellen Ableitungen von  $f$  im Nullpunkt stetig sind.

Man betrachte die Nullfolge

$$
\left(\frac{1}{k}, \frac{1}{k^2}\right)
$$

mit  $k \in \mathbb{N}$ , um zu überprüfen, ob die partielle Ableitung

$$
f_y(x,y) = \frac{2yx^4}{(x^4 + y^2)^2}
$$

im Nullpunkt unstetig ist.

$$
\lim_{k \to \infty} f_y \left( \frac{1}{k}, \frac{1}{k^2} \right) = \lim_{k \to \infty} \frac{2/k^6}{(1/k^4 + 1/k^4)^2} = \lim_{k \to \infty} \frac{k^2}{2} = \infty
$$

Damit ist die partielle Ableitung  $f_y$  im Nullpunkt nicht stetig.

#### Differentialoperatoren für reellwertige Funktionen:

Nabla-Operator: 
$$
\nabla := \begin{pmatrix} \frac{\partial}{\partial x_1} \\ \vdots \\ \frac{\partial}{\partial x_n} \end{pmatrix} ,
$$

**Laplace-Operator:** 
$$
\Delta := \sum_{i=1}^{n} \frac{\partial^2}{\partial x_i^2}
$$

#### Beispiele für partielle Differentialgleichungen:

Wellengleichung:  $u_{tt} = \Delta u$ 

Wärmeleitungsgleichung:  $u_t = \Delta u$ 

Laplace-Gleichung:  $\Delta u = 0$ 

Dabei bezieht sich  $\Delta u$  nur auf die Ortsvariablen x und y von u, für  $n = 2$  bedeutet dies beispielsweise  $\Delta u = u_{xx} + u_{yy}$ .

#### Aufgabe 4:

a) Man zeige, dass die Wärmeleitungsgleichung  $u_t = \Delta u$ für zwei Ortsvariable von der Funktion

$$
u(x, y, t) = \sin(x)\sin(2y)e^{-5t}
$$

gelöst wird.

$$
u_t(x, y, t) = -5\sin(x)\sin(2y)e^{-5t}
$$

$$
u_x(x, y, t) = \cos(x)\sin(2y)e^{-5t},
$$

$$
u_y(x, y, t) = 2\sin(x)\cos(2y)e^{-5t}
$$

$$
u_{xx}(x,y,t) = -\sin(x)\sin(2y)e^{-5t},
$$

$$
u_{yy}(x,y,t) = -4\sin(x)\sin(2y)e^{-5t}
$$

Damit löst u die Wärmeleitungsgleichung  $u_t = u_{xx} + u_{yy}$ .

b) Man zeige, dass mit  $n \in \mathbb{N}$  die Funktion

$$
u(x, y) = (\sin(nx) + 2\cos(nx))\sinh(ny)
$$

die Laplace-Gleichung  $\Delta u = 0$  löst.

$$
u_x(x,y) = n(\cos(nx) - 2\sin(nx))\sinh(ny),
$$

$$
u_y(x, y) = n(\sin(nx) + 2\cos(nx))\cosh(ny)
$$

$$
u_{xx}(x, y) = -n^2(\sin(nx) + 2\cos(nx))\sinh(ny),
$$
  

$$
u_{yy}(x, y) = n^2(\sin(nx) + 2\cos(nx))\sinh(ny)
$$

Damit löst u die Laplace-Gleichung  $\Delta u = 0$ .